## **Create Regular Expressions for these 3 examples**

• Find a time in the format "12:30 pm" or "9:15 AM" or "08:20 am"

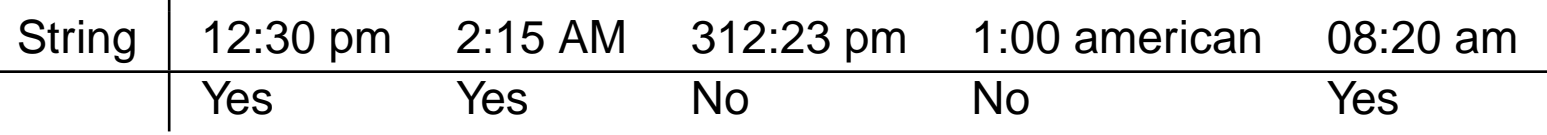

• Find the dollars and cents where the cents are optional.

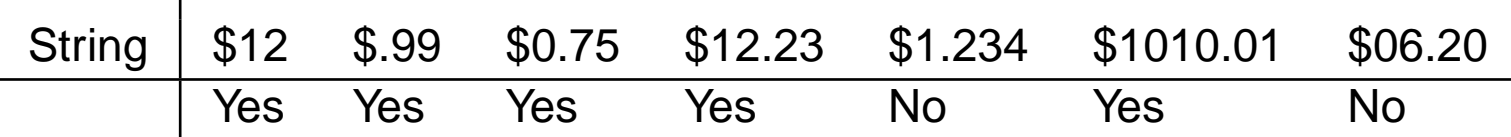

• Find double words

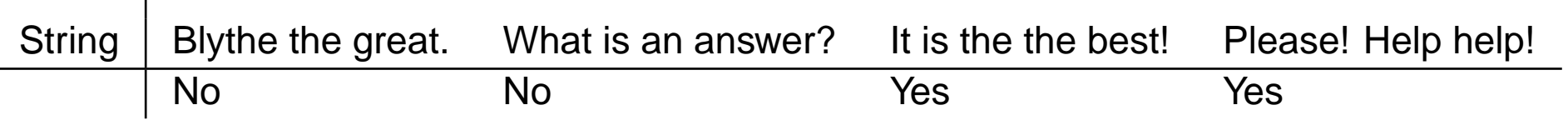

 $\sim$